## **Connecting to a Wireless Network Using WPA and PEAP Authentication**

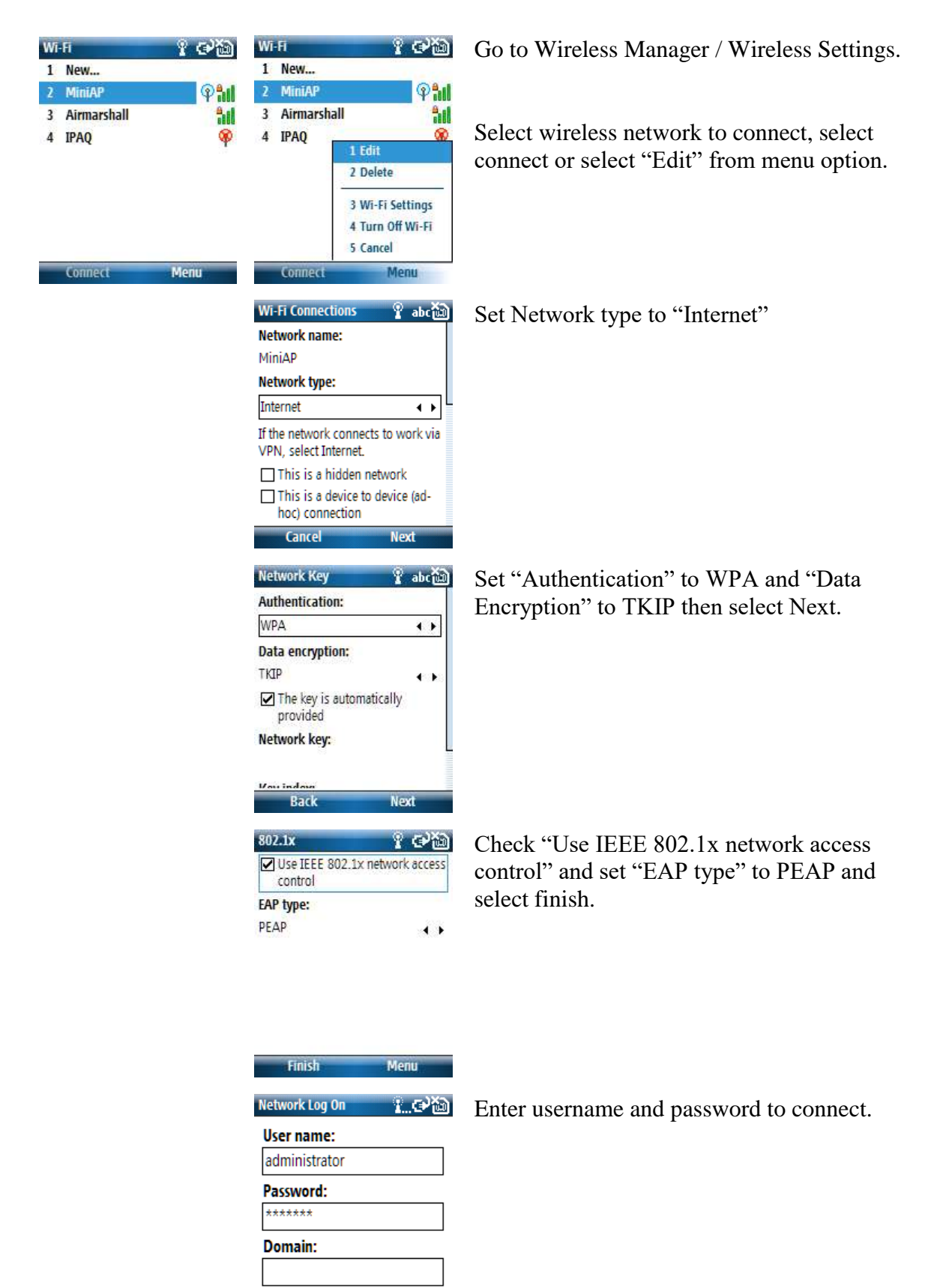

Save password

OΚ

Cancel